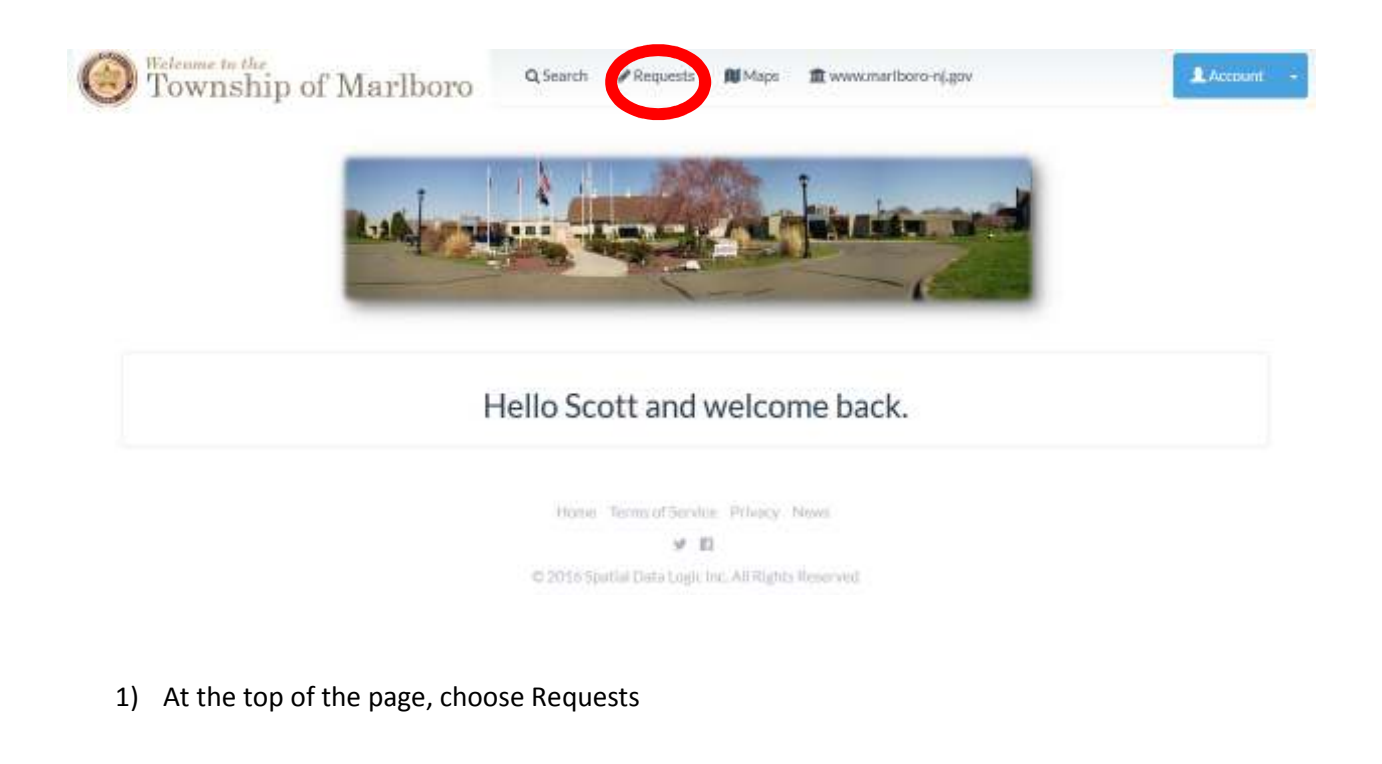

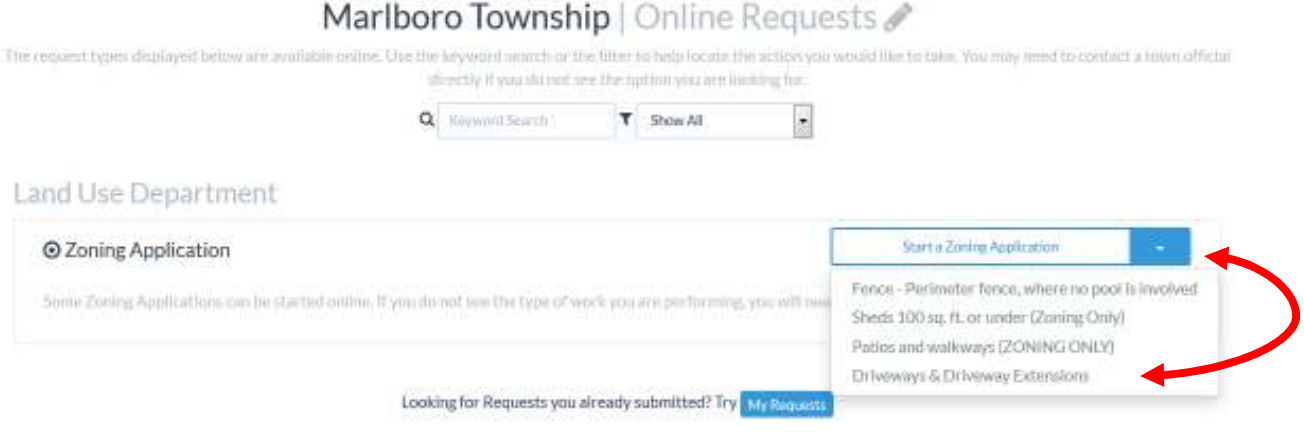

2) From the "Start a Zoning Application" dropdown menu, choose the type of permit you are filing and follow the prompts!